$i$  $\in$ ý (2) %Ɖ3QIW00"QlQqe½Š-0j0i0nN [š{ÄVòQ…0'[þŒa0k0 j\_€ý ( 1 )0k0^0c0ffø0M.1/40~0Œ0\_0í0°0'-ÆŠ 0W

```
0g0M0<sup>{</sup>0S0h :j_€ý (1)
%ÆOM.n`ÅX10k} 0e0Q0fwíe‡0'Š "20g0M0~0Y0
%ÆOM.n`ÅX10k} 0e0Q0fRÕu;0"Q™w 0'Š "20g0M0~0Y0
%ÆŠ "20Y0<0C0ü0¿0nQl•<q • "0'Š-[š0q0M0~0Y0
%ÆŠ "20Y0<0C0ü0, 0nQl•<{ÄVo (}i^¦0û}L^¦0ûšØ^¦)0'Š-[š0g0M0~0Y0
%ÆŠ "20Y0<0C0ü0¿0nQl.Vbep0'Š-[š0g0M0~0Y0
%ÆŠ "20W0_0Ç0ü0¿0nQl• VÞep0j0i0'xºŠ•0g0M0~0Y
```
0¤0á0ü0.0h0W0f0o‰3QIW00"0é0ü0á0ó\K0U0"{I0k•n0D0f0‹a `ó0Î0ü0È0g0Y0

```
Š "20'fø0OfB0k}ï^¦0û}L^¦0ûšØ^¦0k0^0c0f<sup>•2</sup>‰§{ÄVò0'-P[š0g0M0~0Y0
0~0_0 .2%% SVÞep0,,.2% Sg .40, c [š0Y0 < N < 0LSï€ý0g0Y0
```
OM.n`ÅX10Ç0ü0¿0k} 0e0Q0fŠ "2 (0í0°)0'fø0D0\_0Š0 NÖ0nNº0Lfø0D0\_Š "20'.2%%§0Y0<N<0L0g0M0~0Y  $\overline{0}$ 

y:0W0f0D0~0Y0 Ovy \KNE\ö https://arealog.net/4/

Google Play https://play.google.com/store/apps/details?id=net.arealog.areano

App Store

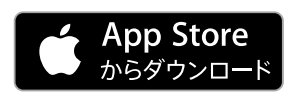

https://itunes.apple.com/us/app/erianotogo/id1197899496?l=ja&ls=1&mt=

W E B0¢0×0ê (O $\cdot$ 0De<sup>1</sup>) https://arealog.net/howto.php W E B0¢0x0ê (0Á0å0ü0È0ê0¢0ë) https://arealog.net/demo/ W E B0¢0x0ê https://arealog.net/map/

Generated by 0w0Œ0Š0Š0û0x0ì010ê0ê0ü01 https://www.prerele.com